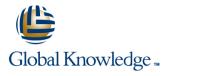

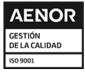

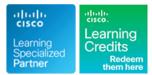

# Securing Email with Cisco Email Security Appliance

Duración: 4 Días Código del Curso: SESA Version: 3.1 Método de Impartición: Curso Remoto (Virtual)

# Temario:

Learn how to deploy and use Cisco® Email Security Appliance to establish protection for your email systems against phishing, business email compromise and ransomware. Help streamline email security policy management. This hands-on course provides you with the knowledge and skills to implement, troubleshoot, and administer Cisco Email Security Appliance, including key capabilities such as advanced malware protection, spam blocking, anti-virus protection, outbreak filtering, encryption, quarantines, and data loss prevention.

#### Curso Remoto (Abierto)

Nuestra solución de formación remota o virtual, combina tecnologías de alta calidad y la experiencia de nuestros formadores, contenidos, ejercicios e interacción entre compañeros que estén atendiendo la formación, para garantizar una sesión formativa superior, independiente de la ubicación de los alumnos.

# Dirigido a:

Individuals responsible for the deployment, administration and troubleshooting of a Cisco Email Security Appliance.

# **Objetivos:**

- After completing this course you should be able to:
- Describe and administer the Cisco Email Security Appliance (ESA)
- Control sender and recipient domains
- Control spam with Talos SenderBase and anti-spam
- Use anti-virus and outbreak filters
- Use mail policies
- Use content filters
- Use message filters to enforce email policies

- Prevent data loss
- Perform LDAP queries
- Authenticate Simple Mail Transfer Protocol (SMTP) sessions
- Authenticate email
- Encrypt email
- Use system quarantines and delivery methods
- Perform centralized management using clusters
- Test and troubleshoot

### Prerequisitos:

#### Attendees should meet the following prerequisites:

- TCP/IP services, including Domain Name System (DNS), Secure Shell (SSH), FTP, Simple Network Management Protocol (SNMP), HTTP, and HTTPS
- Experience with IP routing
- It is recommended that you have one of the following:
- Cisco certification (Cisco CCNA® certification or higher)

### Exámenes y certificación

#### Recommended as preparation for the following exams:

**300-720** - Securing Email with Cisco Email Security Appliance This is one of the concentration exams for the new CCNP Security Certification, to obtain the CCNP Security Certification you will also need to take the 300-701 SCOR exam. Passing the 300-720 exam will also provide you with the Cisco Certified Specialist - Email Content Security Certification.

- Relevant industry certification, such as (ISC)2, CompTIA Security+, EC-Council, Global Information Assurance Certification (GIAC), and ISACA
- Cisco Networking Academy letter of completion (CCNA® 1 and CCNA 2)
- Windows expertise: Microsoft [Microsoft Specialist, Microsoft Certified Solutions Associate (MCSA), Microsoft Certified Systems Engineer (MCSE)] CompTIA (A+ Network+ Servert
- Systems Engineer (MCSE)], CompTIA (A+, Network+, Server+) ICND2 - Interconnecting Cisco Network Devices pt2
- IINS Implementing Cisco Network Security
- SCOR Implementing and Operating Cisco Security Core Technologies
- SFNDU Understanding Cisco Security Foundations

# Contenido:

Describing the Cisco Email Security Appliance

- Cisco Email Security Appliance Overview
- Technology Use Case
- Cisco Email Security Appliance Data Sheet
- SMTP Overview
- Email Pipeline Overview
- Installation Scenarios
- Initial Cisco Email Security Appliance Configuration
- Centralizing Services on a Cisco Content Security Management Appliance (SMA)
- Release Notes for AsyncOS 11.x

Administering the Cisco Email Security Appliance

- Distributing Administrative Tasks
- System Administration
- Managing and Monitoring Using the Command Line Interface (CLI)
- Other Tasks in the GUI
- Advanced Network Configuration
- Using Email Security Monitor
- Tracking Messages
- Logging

### Controlling Sender and Recipient Domains

- Public and Private Listeners
- Configuring the Gateway to Receive Email
- Host Access Table Overview
- Recipient Access Table Overview
- Configuring Routing and Delivery Features

Controlling Spam with Talos SenderBase and Anti-Spam

- SenderBase Overview
- Anti-Spam
- Managing Graymail
- Protecting Against Malicious or Undesirable URLs
- File Reputation Filtering and File Analysis
- Bounce Verification

#### Using Anti-Virus and Outbreak Filters

- Anti-Virus Scanning Overview
- Sophos Anti-Virus Filtering
- McAfee Anti-Virus Filtering
- Configuring the Appliance to Scan for Viruses
- Outbreak Filters
- How the Outbreak Filters Feature Works
- Managing Outbreak Filters

#### **Using Mail Policies**

**SESA 3.1** 

- Email Security Manager Overview
- Mail Policies Overview
- Handling Incoming and Outgoing Messages Differently

### Using Content Filters

- Content Filters Overview
- Content Filter Conditions
- Content Filter Actions
- Filter Messages Based on Content
- Text Resources Overview
- Using and Testing the Content Dictionaries Filter Rules
- Understanding Text Resources
- Text Resource Management
- Using Text Resources

Using Message Filters to Enforce Email Policies

- Message Filters Overview
- Components of a Message Filter
- Message Filter Processing
- Message Filter Rules
- Message Filter Actions
- Attachment Scanning
- Examples of Attachment Scanning Message Filters
- Using the CLI to Manage Message Filters
- Message Filter Examples
- Configuring Scan Behavior

### Preventing Data Loss

- Overview of the Data Loss Prevention (DLP) Scanning Process
- Setting Up Data Loss Prevention
- Policies for Data Loss Prevention
- Message Actions
- Updating the DLP Engine and Content Matching Classifiers

### Using LDAP

- Overview of LDAP
- Working with LDAP
- Using LDAP Queries
- Authenticating End-Users of the Spam Quarantine
- Configuring External LDAP Authentication for Users
- Testing Servers and Queries
- Using LDAP for Directory Harvest Attack Prevention
- Spam Quarantine Alias Consolidation Queries
- Validating Recipients Using an SMTP Server

## SMTP Session Authentication

- Configuring AsyncOS for SMTP Authentication
- Authenticating SMTP Sessions Using Client Certificates
- Checking the Validity of a Client Certificate

www.globalknowledge.com/es-es/

# Email Encryption

- Overview of Cisco Email Encryption
- Encrypting Messages
- Determining Which Messages to Encrypt
- Inserting Encryption Headers into Messages
- Encrypting Communication with Other Message Transfer Agents (MTAs)
- Working with Certificates
- Managing Lists of Certificate Authorities
- Enabling TLS on a Listener's Host Access Table (HAT)
- Enabling TLS and Certificate Verification on Delivery
- Secure/Multipurpose Internet Mail Extensions (S/MIME) Security Services

Using System Quarantines and Delivery Methods

Using Safelists and Blocklists to Control

Configuring Spam Management Features

Policy, Virus, and Outbreak Quarantines

Working with Messages in Policy, Virus, or

Managing Policy, Virus, and Outbreak

Centralized Management Using Clusters

Overview of Centralized Management

Loading a Configuration in Clustered

Setting Up the Centralized Spam

Email Delivery Based on Sender

Managing Messages in the Spam

- Describing Quarantines
- Spam Quarantine

Quarantine

for End Users

Quarantine

Quarantines

Using Clusters

Cluster Organization

Managing Clusters

Appliances

Best Practices

Cluster Communication

Testing and Troubleshooting

Messages: Trace

Responding to Alerts

Issues

info.cursos@globalknowledge.es

Debugging Mail Flow Using Test

Troubleshooting the NetworkTroubleshooting the Listener

Troubleshooting Email Delivery

Troubleshooting Hardware Issues

Troubleshooting Performance

Using the Listener to Test the Appliance

Web Interface Appearance and Rendering

(34) 91 425 06 60

Creating and Joining a Cluster

Outbreak Quarantines
Delivery Methods

- Matching Users to a Mail Policy
- Message Splintering
- Configuring Mail Policies
- Authenticating User Using LDAP Directory
- Authenticating SMTP Connection Over Transport Layer Security (TLS) Using a Client Certificate
- Establishing a TLS Connection from the Appliance
- Updating a List of Revoked Certificates

**Email Authentication** 

- Email Authentication Overview
- Configuring DomainKeys and DomainKeys Identified MailDKIM) Signing
- Verifying Incoming Messages Using DKIM
- Overview of Sender Policy
- FrameworkSPF) and SIDF Verification Domain-based Message Authentication
- Reporting and Conformance (DMARC) Verification
- Forged Email Detection

Working with Technical Support

#### References

- Model Specifications for Large Enterprises
- Model Specifications for Midsize Enterprises and Small-to-Midsize Enterprises or Branch Offices
- Cisco Email Security Appliance Model Specifications for Virtual Appliances
- Packages and Licenses

#### Labs

- Verify and Test Cisco ESA Configuration
- Perform Basic Administration
- Advanced Malware in Attachments (Macro Detection)
- Protect Against Malicious or Undesirable URLs Beneath Shortened URLs
- Protect Against Malicious or Undesirable URLs Inside Attachments
- Intelligently Handle Unscannable Messages
- Leverage AMP Cloud Intelligence Via Pre-Classification Enhancement
- Integrate Cisco ESA with AMP Console
- Prevent Threats with Anti-Virus Protection
- Applying Content and Outbreak Filters
- Configure Attachment Scanning
- Configure Outbound Data Loss Prevention
- Integrate Cisco ESA with LDAP and Enable the LDAP Accept Query
- DomainKeys Identified Mail (DKIM)
- Sender Policy Framework (SPF)
- Forged Email Detection
- Configure the Cisco SMA for Tracking and Reporting

# Más información:

Para más información o para reservar tu plaza llámanos al (34) 91 425 06 60

info.cursos@globalknowledge.es

www.globalknowledge.com/es-es/

Global Knowledge Network Spain, C/ Retama 7, 6ª planta, 28045 Madrid